# *Ganzrationale Funktionen*

*Definition: Eine Funktion ist ganzrational, wenn diese auf Summen von x-Potenzen mit positiven Exponenten mit Faktoren besteht z.B.*  $f(x)=2x^5$ -15x<sup>3</sup>+2x<sup>2</sup>

### *Beispiel:*

 $f(x)=2x^5-15x^3+2x^2 \implies Grad(f)$ *KA: Ergebnis 1P, Schreibweise 1P*

### *Symmetrien*

*Regel: Eine Funktion ist achsensymmetrisch, wenn alle Exponenten der x-Potenzen gerade sind Beispiele:* (*a.*)  $f(x) = 4x^4 + 7x^2$  $f(-x) = 4(-x)^{4} + 7(-x)^{2} = 4x^{4} + 7x^{2}$ *=> f ist achsensymmetrisch, da alle Exponenten der x-Potenzen gerade sind Regel: Eine Funktion ist punktsymmetrisch, wenn alle Exponenten der x-Potenzen ungerade sind Beispiele:* (*b.*)  $f(x) = 7x^5 - 6x^3$ *=> f ist punktsymmetrisch, da alle Exponenten der x-Potenzen ungerade sind*  $(c.)$   $f(x) = -3x^3 + 7x^2 + 4$ *f*(-*x*) =  $-3(-x)^3 + 7(-x)^2 + 4 = 3x^3 + 7x^2 + 4$  $-f(-x) = -3x^3 - 7x^2 - 4$ *=> f ist punktsymmetrisch, da es gerade und ungerade Exponenten beiden den x-Potenzen gibt*

## *Uneigentliche Grenzwerte*

*Einführendes Beispiel:*  $f(x) = x^3 - x$ *N1(-1/0); N2(0/0); N3(1/0) (a.) Wie verläuft meine Funktion für große x-Werte?*

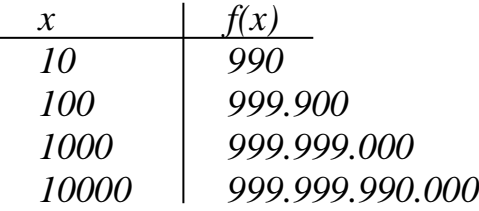

 $=\infty$  $\rightarrow \infty$  $\lim_{x\to\infty} f(x)$ 

Sprich: Limes x gegen unendlich von eff von ix ist gleich unendlich

*(b.) Wie verläuft meine Funktion für kleine x-Werte?*

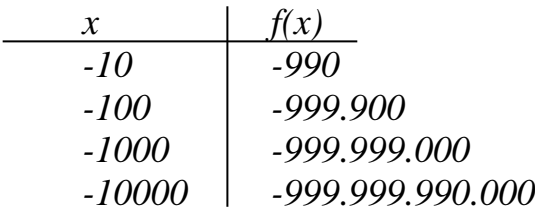

 $\lim_{x \to \infty} f(x) = -\infty$ *x*→–∞

#### *Beispiele:*

*Bestimmen Sie die uneigentlichen Grenzwerte von f!*  $(a.)$   $f(x) = -2x^4 + 5x^3 - 3x^2$  $(a_1)$   $\lim_{x \to \infty} (-2x^4 + 5x^3 - 3x^2) = -\infty$  $\rightarrow \infty$ *x*

- *Wir betrachten die x-Potenz mit dem höchsten Exponenten x<sup>4</sup> , da dieser am stärksten wächst/fällt!*
- *Für x->∞ strebt x<sup>4</sup> -> ∞*
- *• Für x*->∞ *strebt -2x<sup>4</sup>-> -∞*

 $(a_2)$   $\lim_{x \to \infty} (-2x^4 + 5x^3 - 3x^2) = -\infty$  $\rightarrow -\infty$ *x*

- *Wir betrachten die x-Potenz mit dem höchsten Exponenten x<sup>4</sup> , da dieser am stärksten wächst/fällt!*
- *Für x->-∞ strebt x<sup>4</sup> -> ∞*
- *• Für x*->-∞ *strebt -2x<sup>4</sup>-> -∞*

 $(b.)$   $f(x) = -2x^5 + 5x^3 - 3x^2$  $(b<sub>I</sub>)$   $\lim_{x \to \infty} (-2x^4 + 5x^3 - 3x^2) = -\infty$  $\rightarrow \infty$ *x*

- *Wir betrachten die x-Potenz mit dem höchsten Exponenten x<sup>4</sup> , da dieser am stärksten wächst/fällt!*
- *Für x->∞ strebt x<sup>5</sup> -> ∞*
- *• Für x*->∞ *strebt -2x<sup>5</sup>-> -∞*

 $(b_2)$ ] $\lim_{x \to 2}$  $(-2x^4 + 5x^3 - 3x^2) = -\infty$  $\rightarrow \infty$  $\lim^{-2x^{4}+5x^{3}-3x^{2}}$ *x*

- *Wir betrachten die x-Potenz mit dem höchsten Exponenten x<sup>4</sup> , da dieser am stärksten wächst/fällt!*
- *Für x->-∞ strebt x<sup>5</sup> -> -∞*
- *Für x->-∞ strebt -2x<sup>5</sup> -> ∞*

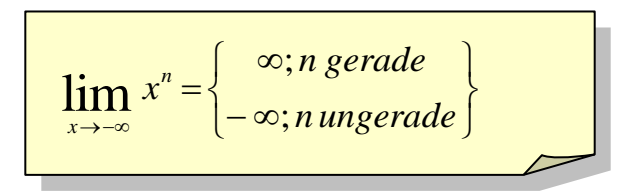

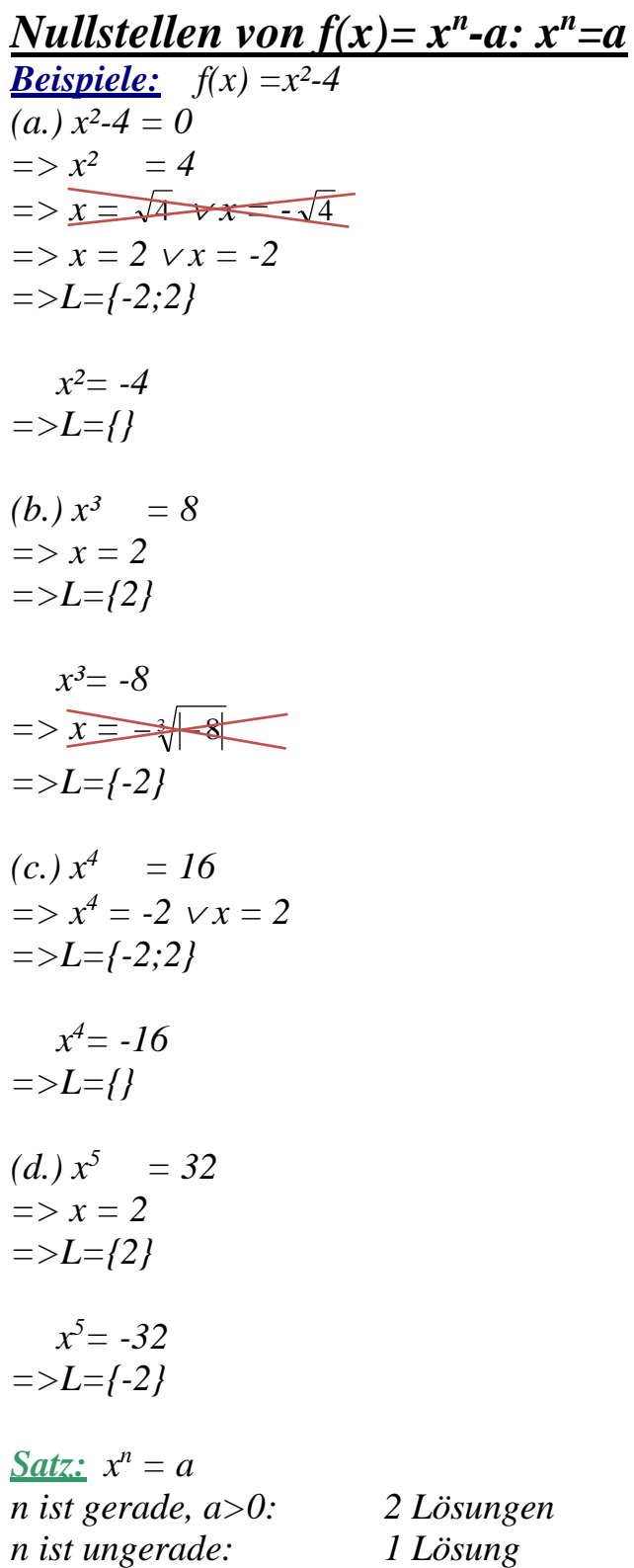

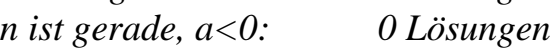

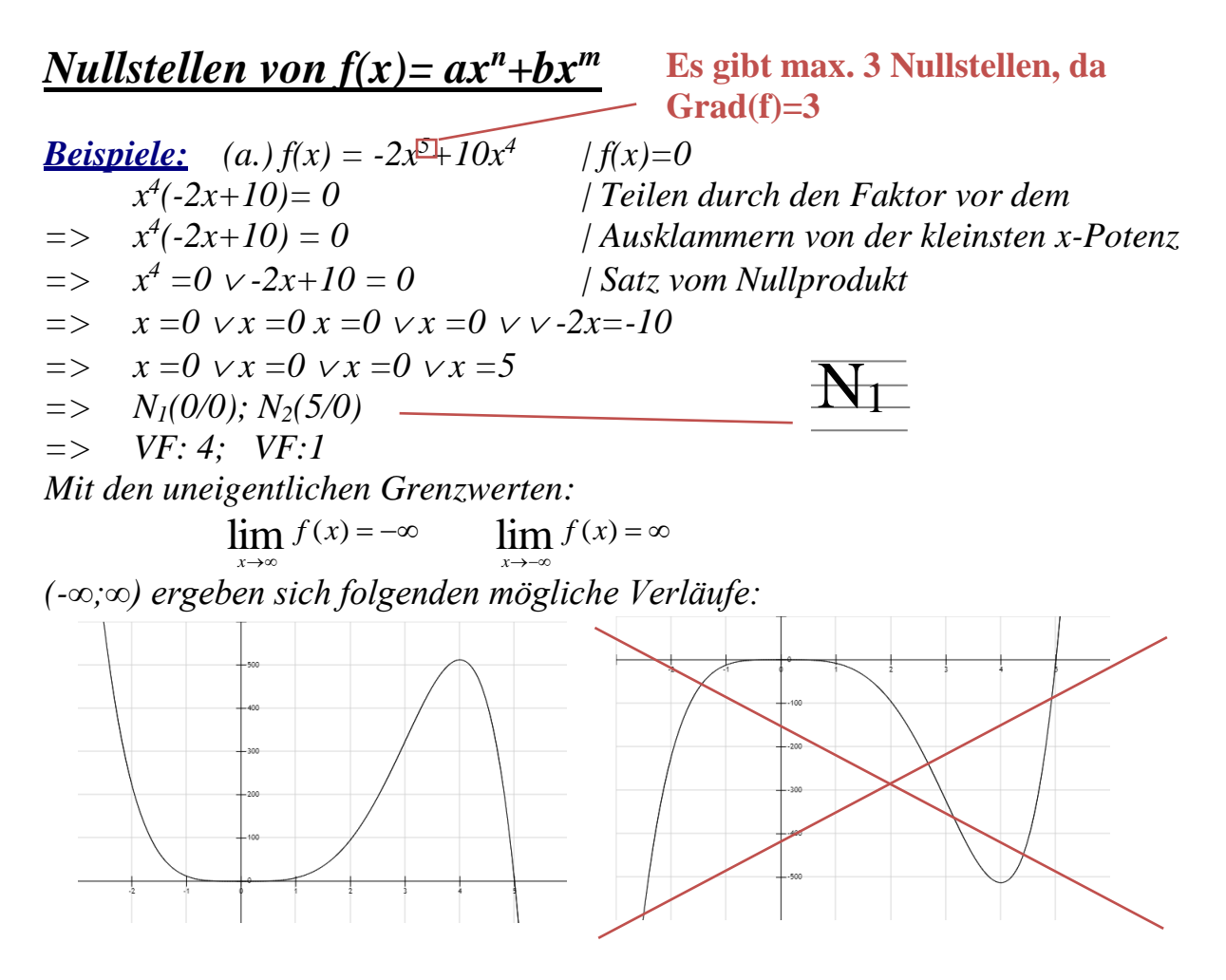

*Die Nullstellen mit Vielfachheit 1(ungerade VF) schneidet die x-Achse, die Nullstelle mit Vielfachheit 4(gerade VF) berührt, die x-Achse: Daher ist der linke Funktionsgraph der zu f gehörige!*

*Zwei mögliche Verläufe wären:*

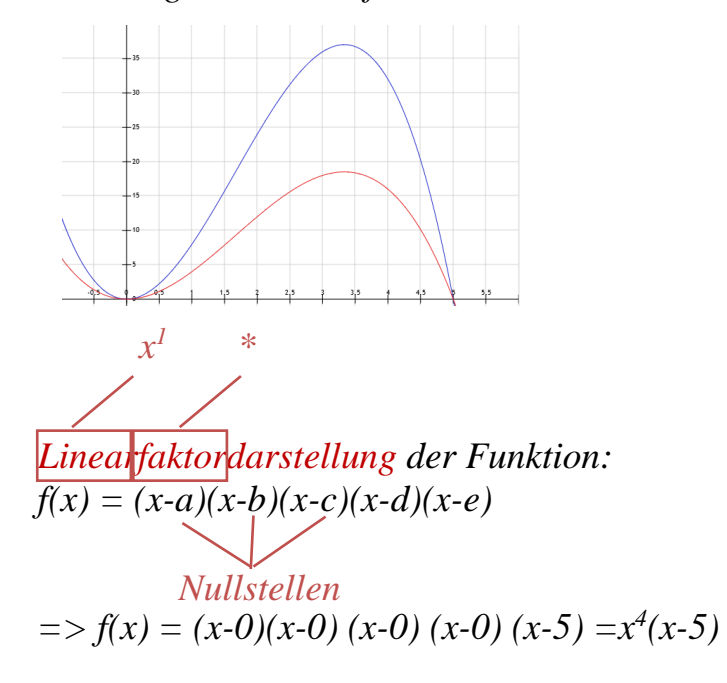

*Satz: Eine ganzrationale Funktion vom Grad n hat maximal n Nullstellen!*

*Satz: Wenn f eine ganzrationale Funktion ist und eine Nullstelle mit Vielfachheit k hat, gilt: k ungerade-> Gf schneidet die x-Achse k gerade -> Gf berührt die x-Achse*

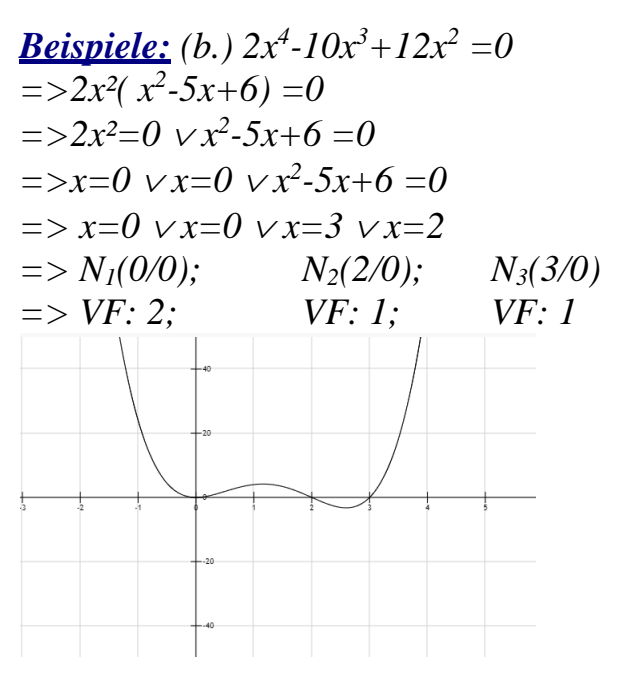

*Linearfaktordarstellung: f(x)=(x-0) (x-0) (x-2) (x-3)= x²(x-2)(x-3)*

*Beispiele: Bestimmen Sie zur jeder Funktion Symmetrien, uneigentliche Grenzwerte, Nullstellen, zwei mögliche Verläufe von Gf (und die Linearfaktordarstellung)!*  $(a) f(x) = x^3(x-1)^2 = x^3(x^2-2x+1) = x^5-2x^4+x^3$ *(1.) Uneigentliche Grenzwerte(Kurzform!!):*   $\lim_{x \to \infty} f(x) = \infty$ →∞ *x*  $\lim_{x \to \infty} f(x) = -\infty$  $\rightarrow -\infty$ *x (2.) Symmetrien: Keine, da die Exponenten ungerade und gerade sind! (3.) Nullstellen:*  $x^3(x-1)^2 = 0$  $\Rightarrow$   $x^*x^*x^*(x-1) * (x-1) = 0$  $\Rightarrow$   $x=0$   $\vee$   $x=0$   $\vee$   $x=0$   $\vee$   $x=1$   $\neq$   $0$   $\vee$   $x=1$   $\neq$   $0$ *N1(0/0); N2(1/0) VF: 3; VF:2 (4.) Zeichnen von zwei möglichen Verläufen:*

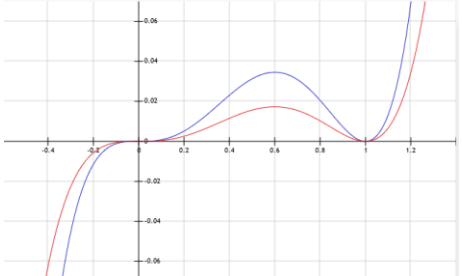

 $(h) f(x) = 4x^4(x^3-1) = 4x^5-4x^2$ *(1.) Uneigentliche Grenzwerte(Kurzform!!):*   $=\infty$ →∞  $\lim_{x\to\infty} f(x)$  $=-\infty$  $\rightarrow -\infty$  $\lim_{x\to-\infty} f(x)$ 

*(2.) Symmetrien: Keine, da die Exponenten ungerade und gerade sind! (3.) Nullstellen:*

 $4x^4(x^3-1) = 0$  $4 * x * x * x (x^3-1) = 0$  $x=0$   $\vee x=0$   $\vee x=0$   $\vee x=0$   $\vee x^3-1=0$  $x=0$   $\vee x=0$   $\vee x=0$   $\vee x=0$   $\vee x=1$ *N1(0/0); N2(1/0) VF: 4; VF:1*

 $f(x)=4(x-0)(x-0)+(x-0)(x-1)(x-1)$   $x+\frac{1}{2}+\frac{1}{2}$   $x+\frac{1}{2}-\frac{1}{2}$   $i$  $\overline{\phantom{a}}$  $\int$  $\setminus$  $\overline{\phantom{a}}$  $\overline{\phantom{a}}$  $\setminus$ f  $\left| x+\frac{1}{2}\right|$  $\overline{\phantom{a}}$  $\int$ ┪  $\mathsf{I}$ t  $\setminus$ Ĺ  $\overline{x + (-)} + \frac{\sqrt{5}}{2}i \parallel x + \frac{1}{2} - \frac{\sqrt{5}}{2}i$ 2 3 2 1 2 3 2 1

*f(x)=4(x-0) (x-0) (x-0) (x-0)(x-1)(???) (4.) Zeichnen von zwei möglichen Verläufen:*

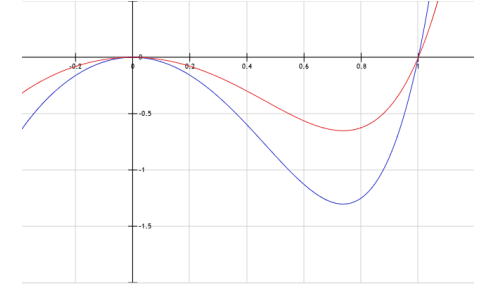

$$
ax^{3} + bx^{2} + cx + d = 0
$$
  
\n
$$
1 * x^{3} + 0 * bx^{2} + c * x - 1 = 0
$$
  
\n
$$
\overrightarrow{TR} x = 1 \lor x = -\frac{1}{2} + \frac{\sqrt{3}}{2}i \lor x = -\frac{1}{2} - \frac{\sqrt{3}}{2}i
$$

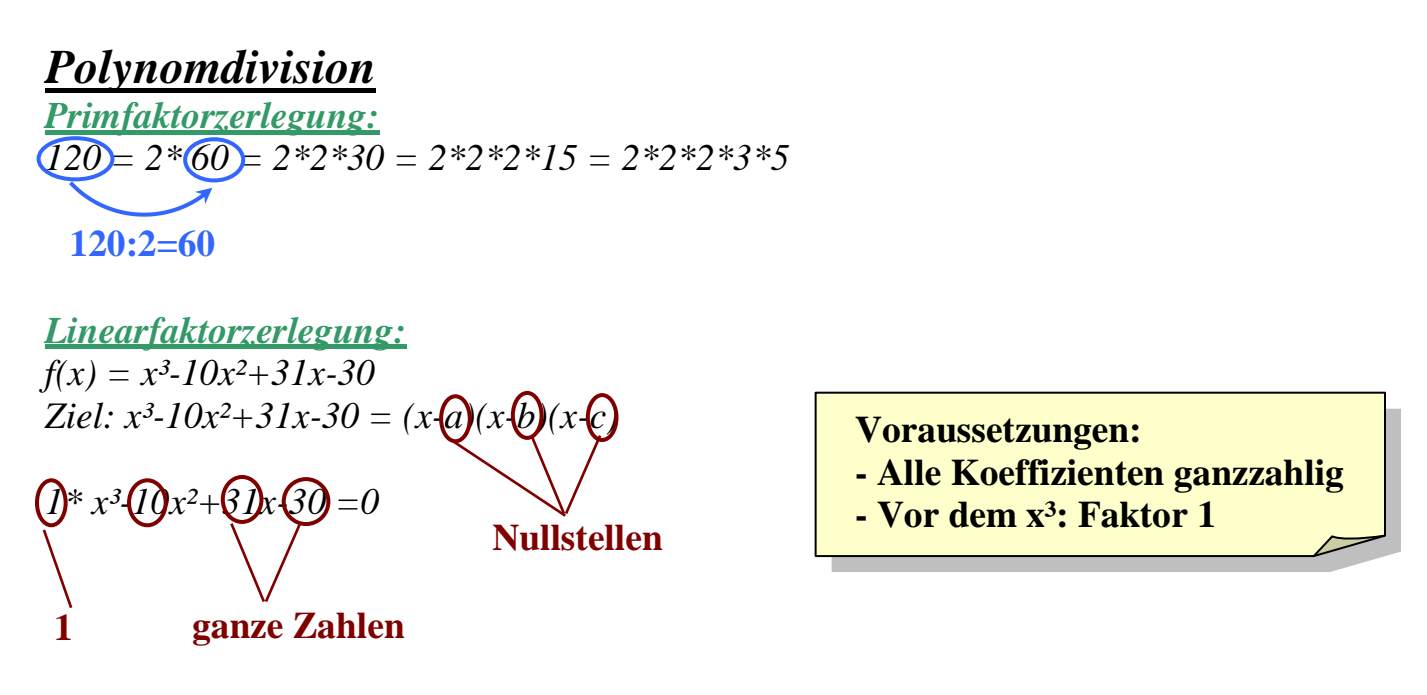

*Wenn es eine ganze Zahl gibt, die Nullstelle von f ist, dann teilt diese Zahl den Koeffizienten ohne x!*

*I. Schritt: Eine Nullstelle ermitteln! Alle Nullstellen können Teiler von 30 sein! Mögliche Nullstellen: T30={1; 2; 3; 5; 6; 10; 15; 30} Probieren: f(1)=-8 => Keine Nullstelle*  $f(2)=0$   $\qquad \Rightarrow$  *Nullstelle!* 

*Zwischenergebnis: x³-10x²+31x-30 = (x-2)(x-b)(x-c)*

*II. Schritt: Polynomdivision*  $(x^3-10x^2+31x-30)$  *:*  $(x-2) = (x-b)(x-c)$ 

$$
\begin{array}{c}\n(x^3 - 10x^2 + 31x - 30) : (x-2) = x^2 - 8x + 15 \\
\underline{-(x^3 - 2x^2)} \\
-8x + 31x \\
\underline{-(-8x + 16x)} \\
15x - 30 \\
\underline{-(15x - 30)} \\
0\n\end{array}
$$

*Zwischenergebnis: x³-10x²+31x-30 = (x-2)( x²-8x+15)*

*Schriftliches Dividieren:*

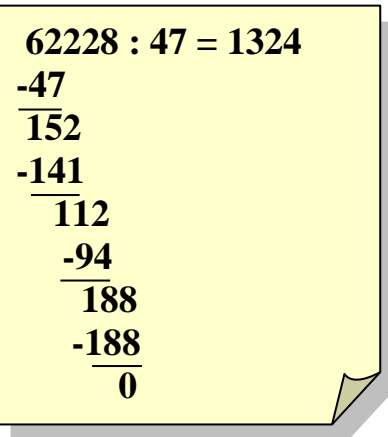

*III. Schritt: Zerlegung des Restpolynoms x²-8x+15= (x-3)(x-5) Satz von Vieta oder TR!*

*Endergebnis: x³-10x²+31x-30 = (x-2)(x-3)(x-5) Damit sind die Nullstellen: N1(2/0); N2(3/0); N3(5/0)*

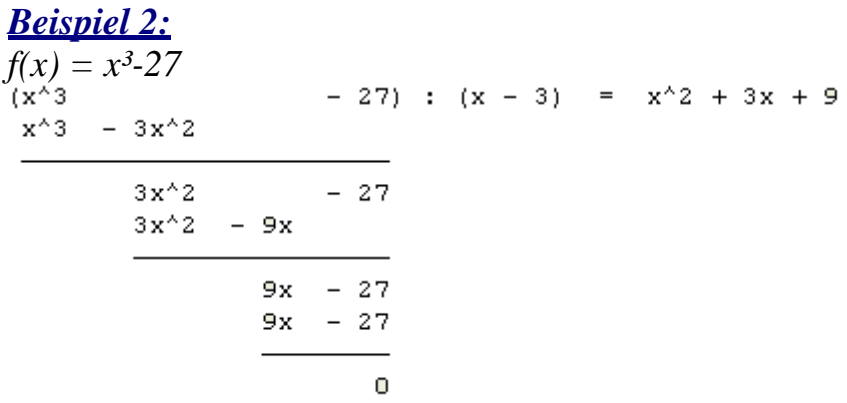

*Beispiel 3: I. Erstellung der Aufgabe:*  $f(x) = (x-1)(x-2)(x-3)(x-5) = x^4 - 11x^3 + 41x^2 - 61x + 30$ *II. Lösen der Aufgabe:*  $f(x) = x^4 - 11x^3 + 41x^2 - 61x + 30$ *1. Polynomdivision: Alle Nullstellen können Teiler von 30 sein! Mögliche Nullstellen: T30={1; 2; 3; 5; 6; 10; 15; 30} Probieren: f(1)=0 => Nullstelle!*  $(x^4 - 11x^3 + 41x^2 - 61x + 30)$  :  $(x - 1) = x^3 - 10x^2 + 31x - 30$  $x^4 - x^3$  $-10x^3 + 41x^2 - 61x + 30$  $-10x^3 + 10x^2$  $31x^2 - 61x + 30$  $31x^2 - 31x$  $-30x + 30$  $-30x + 30$  $\bullet$ 

*Zwischenergebnis: x<sup>4</sup> -11x<sup>3</sup>+41x<sup>2</sup> -61x+30= (x-1)(x³-10x²+31x-30)*

*2. Polynomdivision: Wie oben bei Beispiel 1 ergibt sich durch weiterrechnen: (x³-10x²+31x-30) : (x-2)= x²-8x+15* 

*x²-8x+15= (x-3)(x-5)*

*Endergebnis: x<sup>4</sup> -11x<sup>3</sup>+41x<sup>2</sup> -61x+30= (x-1)(x-2)(x-3)(x-5) Damit sind die Nullstellen: N1(1/0); N2(2/0);N3(3/0); N4(5/0)*